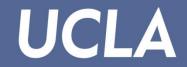

# Electronic First Report V2

### NEW CLAIM CREATION August 2015

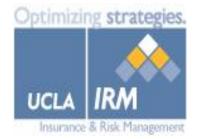

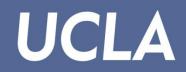

#### (1) Navigate to: https://ehs.ucop.edu/efr/

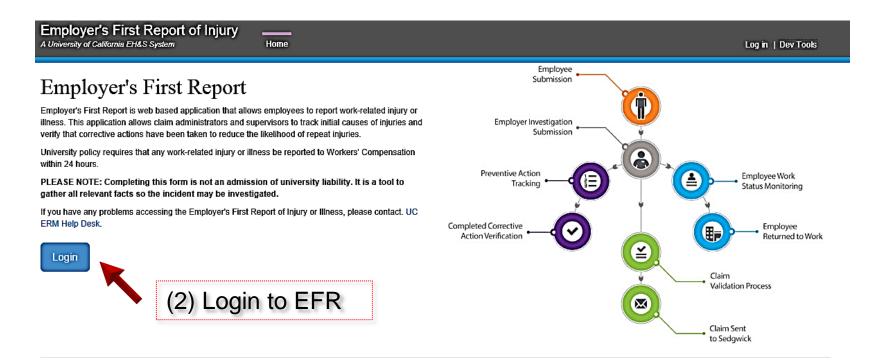

Copyright @ The Regents of the University of California. All rights reserved.

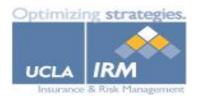

#### New Claim Creation

| In <b>Common</b> 。                                                         | You are accessing:                                                      |                            |
|----------------------------------------------------------------------------|-------------------------------------------------------------------------|----------------------------|
|                                                                            | ermsp.ucop.edu                                                          |                            |
| University of California<br>NEXT<br>Do not remume<br>Remember my selection | ection selection<br>ection for this session only<br>ection permittently | geles then click on "Next" |
|                                                                            |                                                                         |                            |

© Copyright 2011, InCommon, LLC | incommon.org | InCommon: Identity and Access for Research and Education

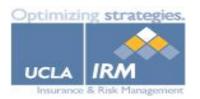

Insurance & Risk Management

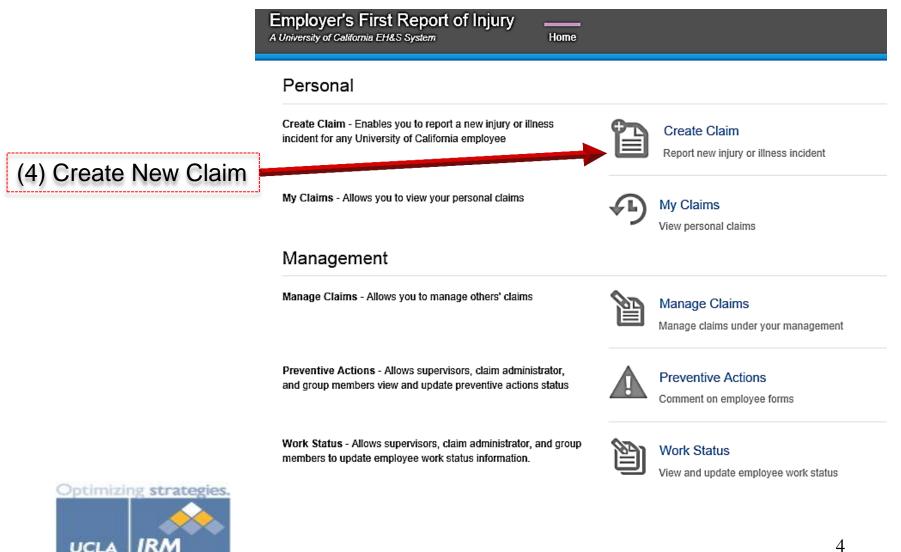

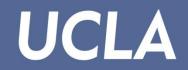

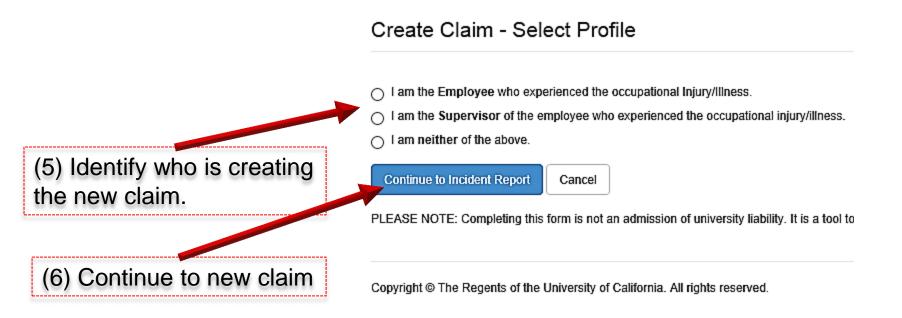

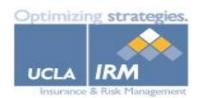

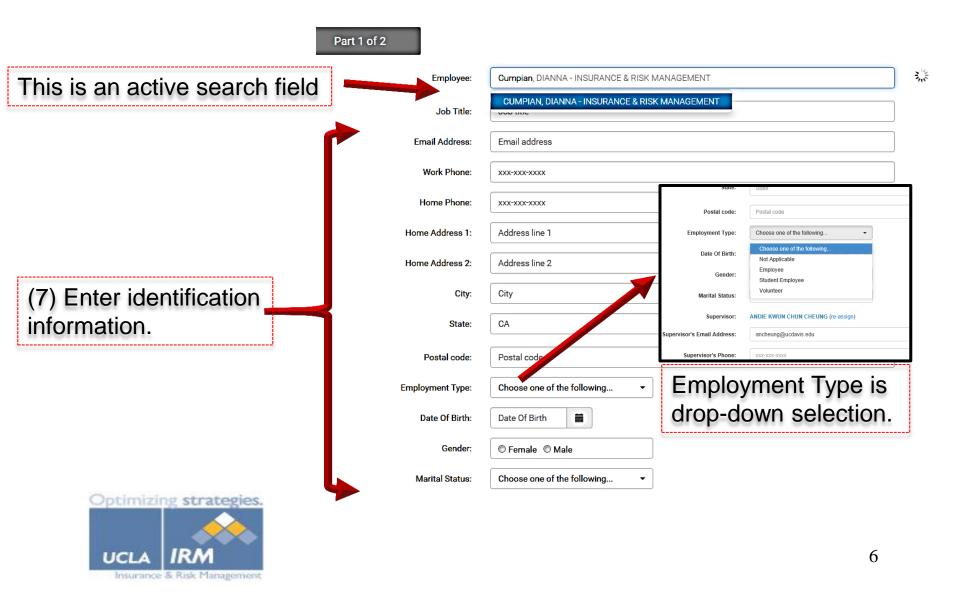

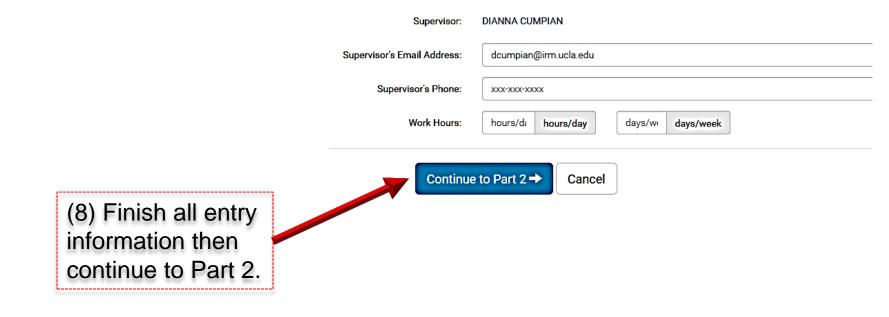

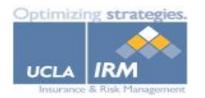

New Incident Report - Employee Information

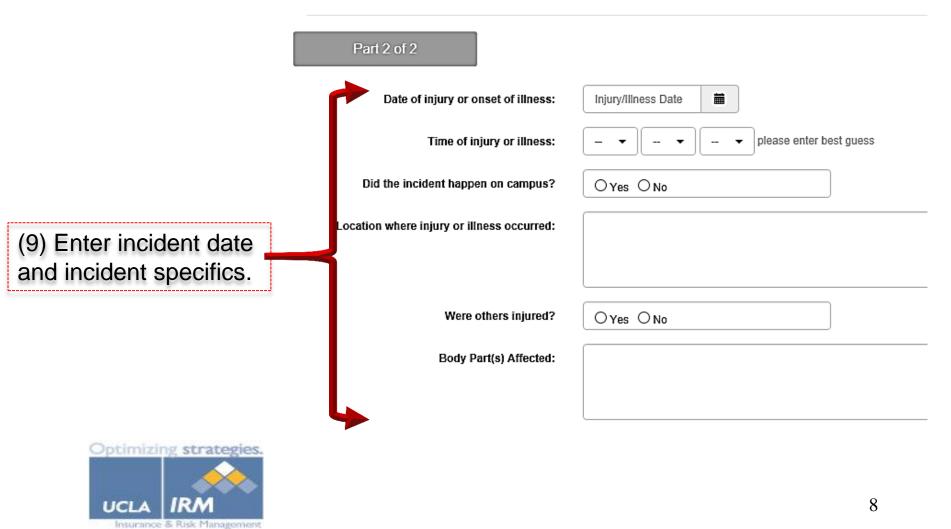

### New Claim Creation

New Incident Report - Employee Information

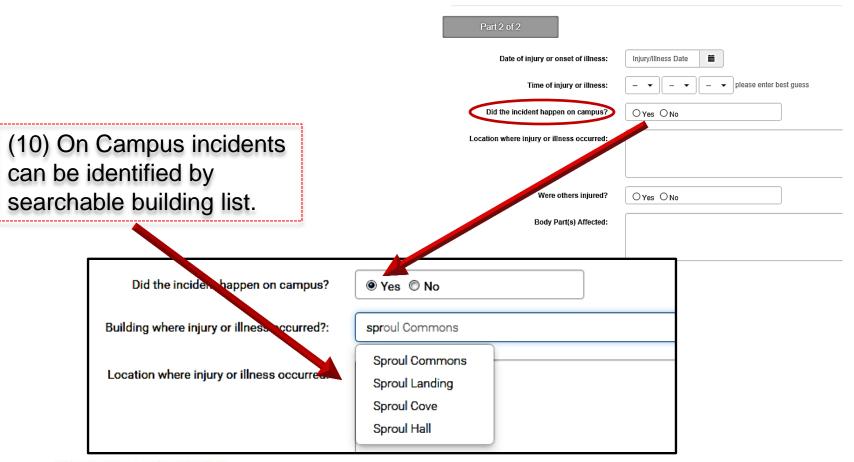

#### Optimizing strategies.

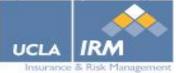

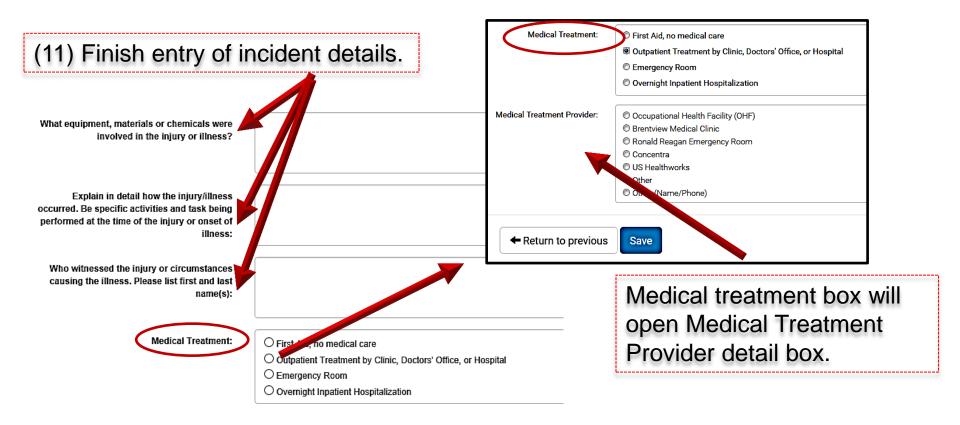

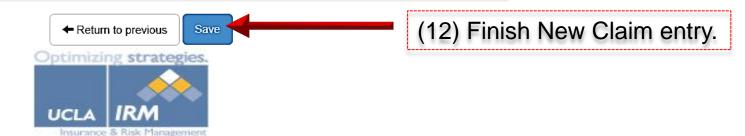

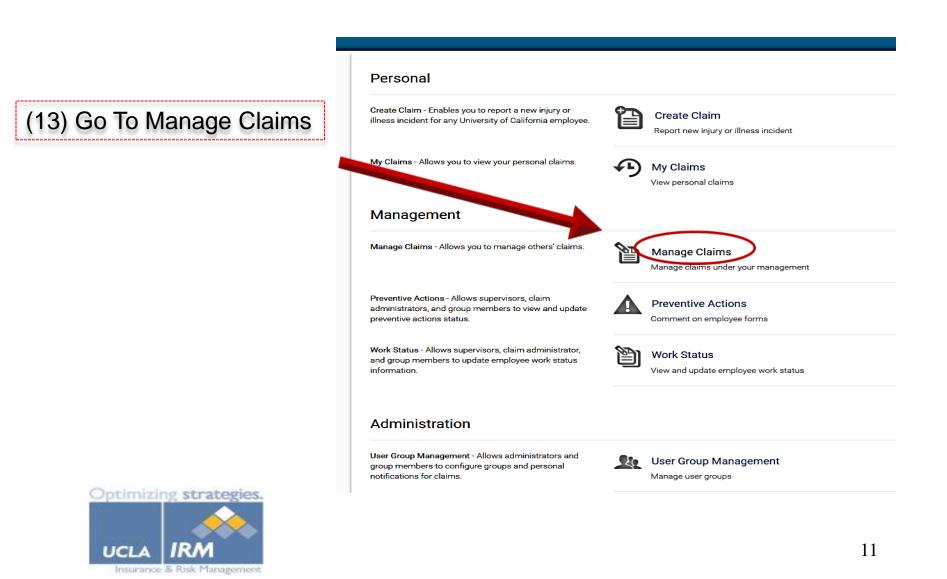

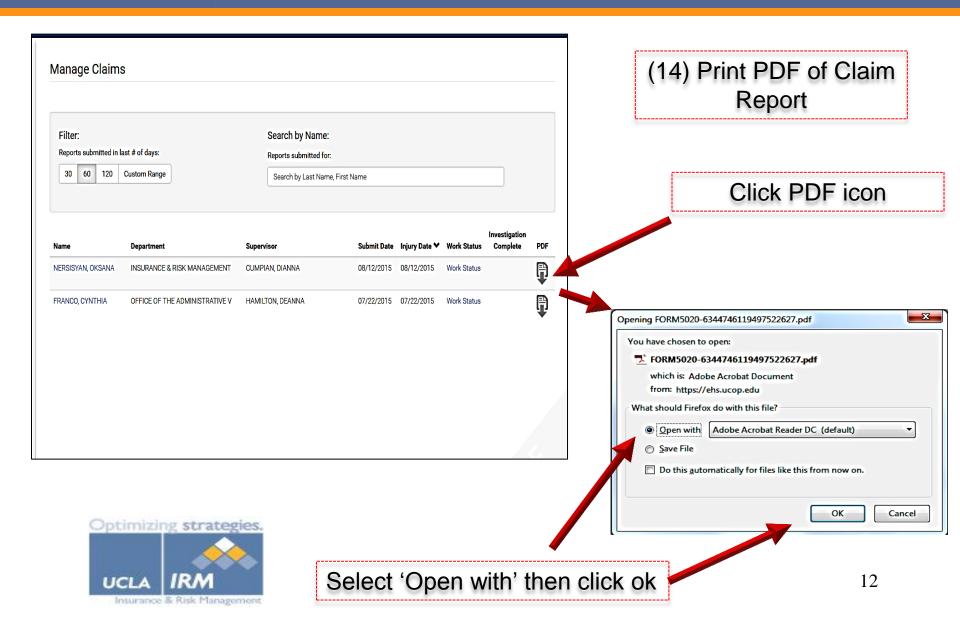

### New Claim Creation

Claim report will open in 'Adobe Acrobat' program. Use "Print" feature in this program to print this report then immediately close the report on your computer.

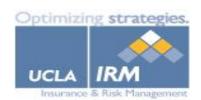

| Section        |                                                                                                    | D16<br>UMPIAN                                                                                                    |                                                                                                    |                                                                                                    |
|----------------|----------------------------------------------------------------------------------------------------|----------------------------------------------------------------------------------------------------|----------------------------------------------------------------------------------------------------|----------------------------------------------------------------------------------------------------|
| Setto          | EMPLOYEE INFORMATION                                                                                                    |                                                                                                    |                                                                                                    |                                                                                                    |
|                | Name NERSISYAN OKSANA                                                                                                    |                                                                                                    |                                                                                                    |                                                                                                    |
|                | Department/location INSURANCE & RISK MANAGEMENT                                                                                                    |                                                                                                    | Worker type Employee Stu                                                                                                    | dent Employee Volunteer                                                                                                    |
| E.             | Job title WC Claims Coorindator                                                                                                    |                                                                                                    | Date of birth 01/91/2001                                                                                                    |                                                                                                    |
| Completes This | E-mail onersisy an@irm.ucla.edu                                                                                                    |                                                                                                    | Sex Male Female                                                                                                    |                                                                                                    |
| · 문 ·          | Work phone                                                                                                    |                                                                                                    | Home address (line 1)                                                                                                    |                                                                                                    |
|                | Home Phone                                                                                                    |                                                                                                    | Home address (line 2)                                                                                                    |                                                                                                    |
|                | Supervisor's name CUMPIAN, DIANNA                                                                                                    |                                                                                                    | City State CA                                                                                                    | Zip                                                                                                    |
|                | Supervisor's e-mail deumpian@irm ucla.edu                                                                                                    |                                                                                                    | Work hours hours/day days/                                                                                                    | week                                                                                                    |
| = 1            | Supervisor's work phone                                                                                                    |                                                                                                    | Total hours worked per week                                                                                                    |                                                                                                    |
|                | ILLNESS/INJURY INFORMATION                                                                                                    |                                                                                                    | Character Statement and a                                                                                                    |                                                                                                    |
|                | Date of injury or enset of illness 08/12/2015 12:00 AM Location where the injury or illness                                                                                                    |                                                                                                    | courred elevator on 8th fluor                                                                                                    |                                                                                                    |
|                | Body part(s) affected Knee strain                                                                                                    |                                                                                                    | Were others injured? Yes V No<br>Please list first and last name(s).                                                                                                    |                                                                                                    |
|                | What equipment, materials or chemicals were involved in the injury<br>or illness?                                                                                                    |                                                                                                    |                                                                                                    |                                                                                                    |
| Completes This | Interviewer Name Explain in detail how the injuryfillness occurred and the specific activity being performed at the time. What was the injury, illness or exposure?                                                                                  |                                                                                                    |                                                                                                    |                                                                                                    |
|                | Initial Cause                                                                                                    | Contributing Factors and Activitie                                                                                                    |                                                                                                    | Future Preventive Actions                                                                                                    |
| 1              | Struck by or against object.<br>Caupht in/under/between object                                                                                                    | Equipment<br>Equipment failure<br>Equipment unavailable                                                                                                    | Work Area                                                                                                    | Supervisor will:<br>Develop/revise safety procedures                                                                                                    |
| Department     | Laught Bulnernbeween opect     Jauhapht Bulnernbeween opect     Jauhapht Bulnernbeween opect     Jauhapht Bulnernbeween opect     Material handling of hilling     Repetive motion     Chermical exposure     Biohezard material exposure     Sharps | Improper equipment or material     used for the job Personal Protective Equipment (PPE)     Hor and available     Hot arequete for task     IPPE failure TrainIng/Experience     Lack of training     Datery training     Datery trainining     Datery training     D | Indequeia igning o'nose issues     Housekers pl issue     Envionmenial factors (zin, wind,     Envionmenial factors (zin, wind,     Envionmenial factors (zin, wind,     Envionmenial factors (zin, wind)     Envionmenial factors     Envionmenial factors     Envionmeni | and update IIPP or Chemical<br>Hyginen Plan<br>Chemical exploration evaluation<br>Order new PPE<br>Remove equipment from use and/<br>repair/replace<br>Schedul preventive maintenance<br>Restingt proprietation and a software<br>Conduct on-site system of work<br>activity<br>Update job active job active analysis |

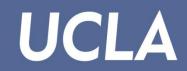

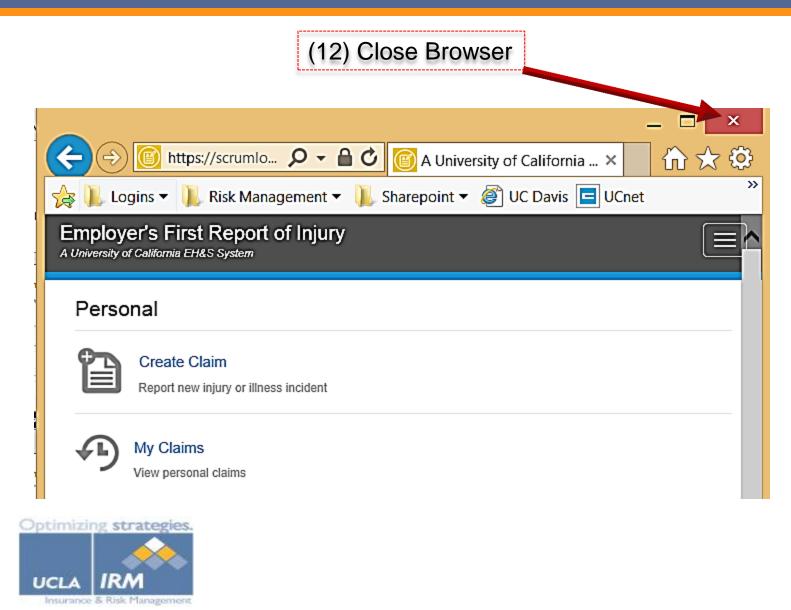

#### New Claim Creation

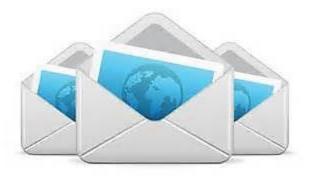

EFR System immediately sends an email for each claim to the following: Employee (if email address provided) Supervisor Human Resources (HR) Department Department of Insurance and Risk Management Occupational Health Facility (OHF) Environmental Health & Safety (EHS)

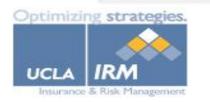

### New Claim Creation

16

#### (15) Complete Workers' Compensation Claim Form DWC-1

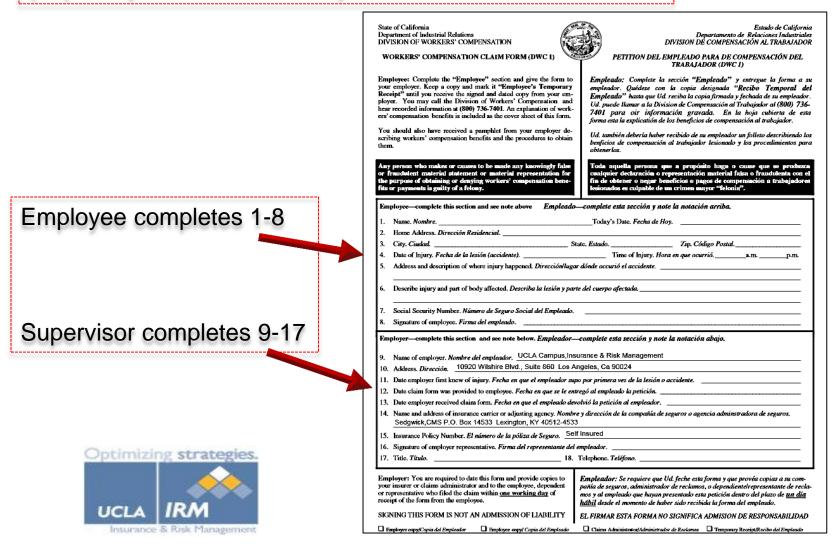

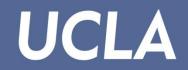

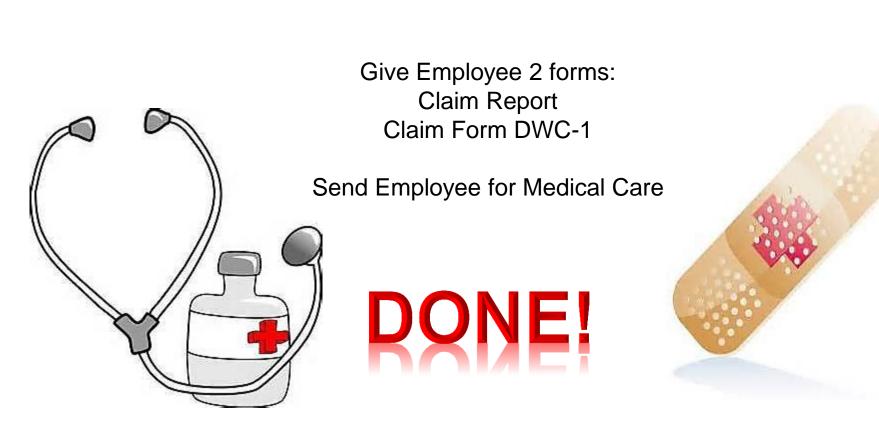

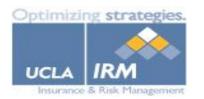